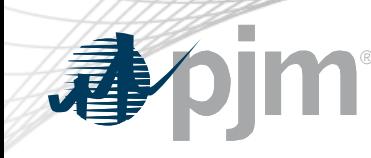

# RMDSTF Participation

Amanda Martin Analyst II, Day Ahead Market Operations Regulation Market Design Senior Task Force March 22, 2022

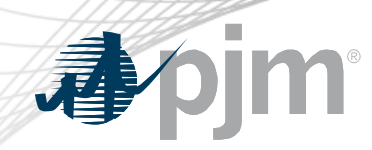

CCSTF Participation

- Join the RMDSTF email distribution list to receive all future emails regarding this group
- Register for future RMDSTF meetings in Meeting Center
- Join the RMDSTF roster (required for voting representatives)

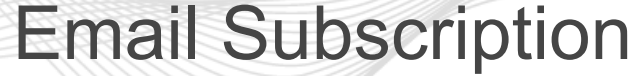

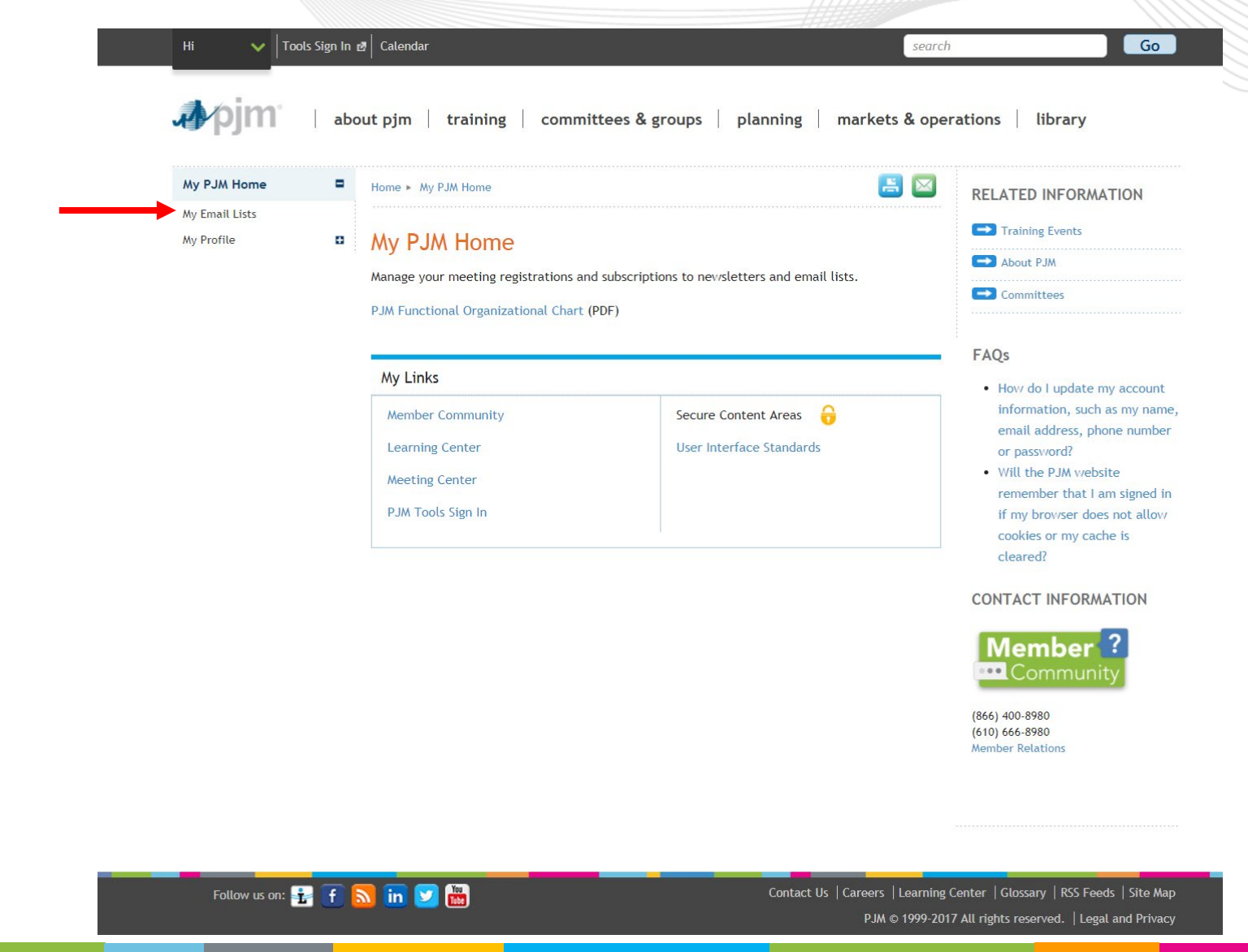

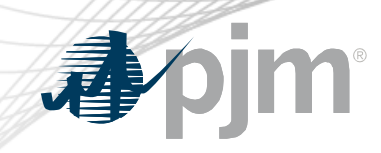

## Email Subscription

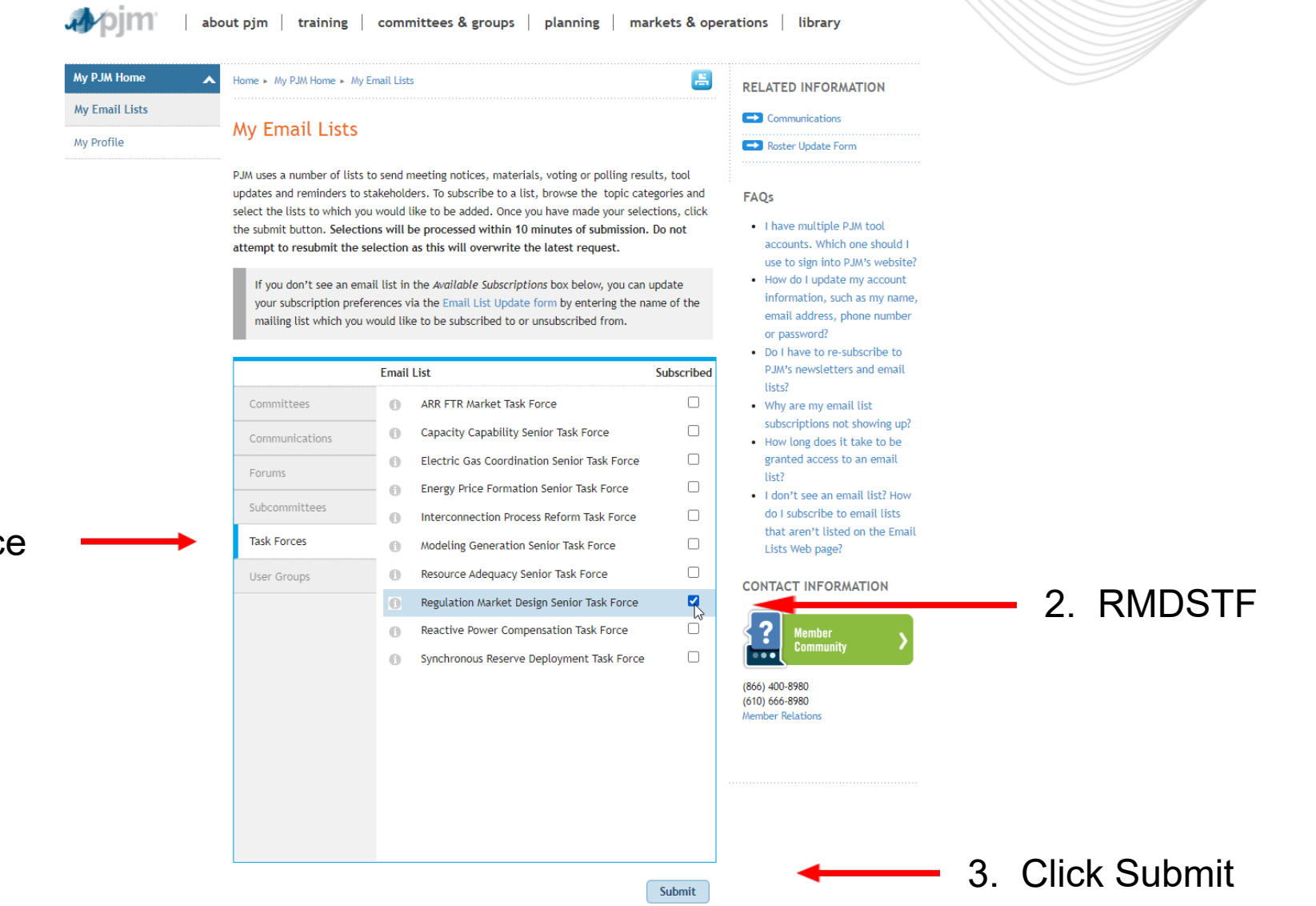

1. Select Task Force

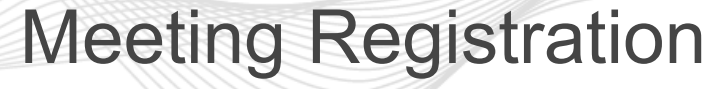

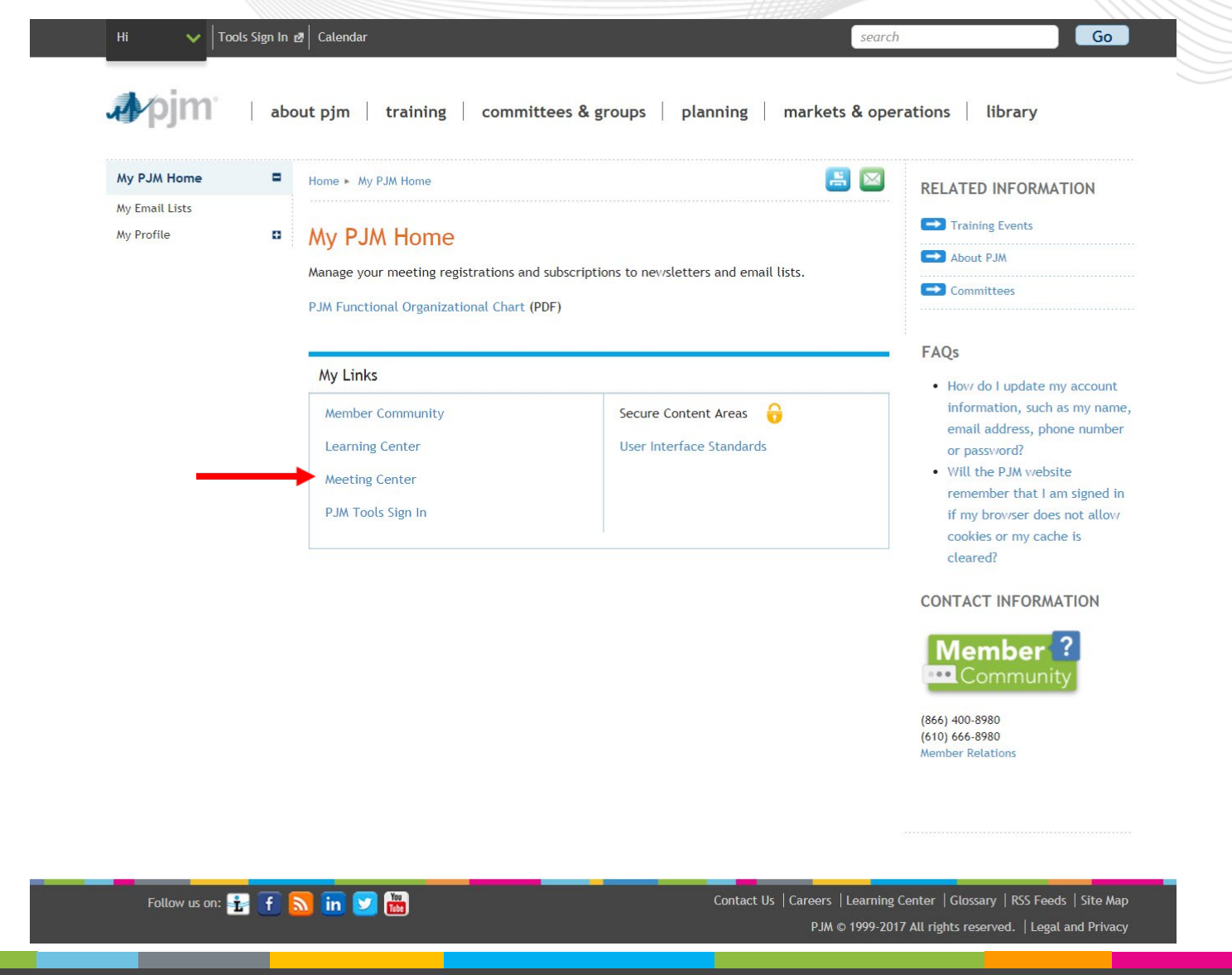

### Meeting Registration

#### 1. Scroll through the list of available meetings

#### **Meeting Center**

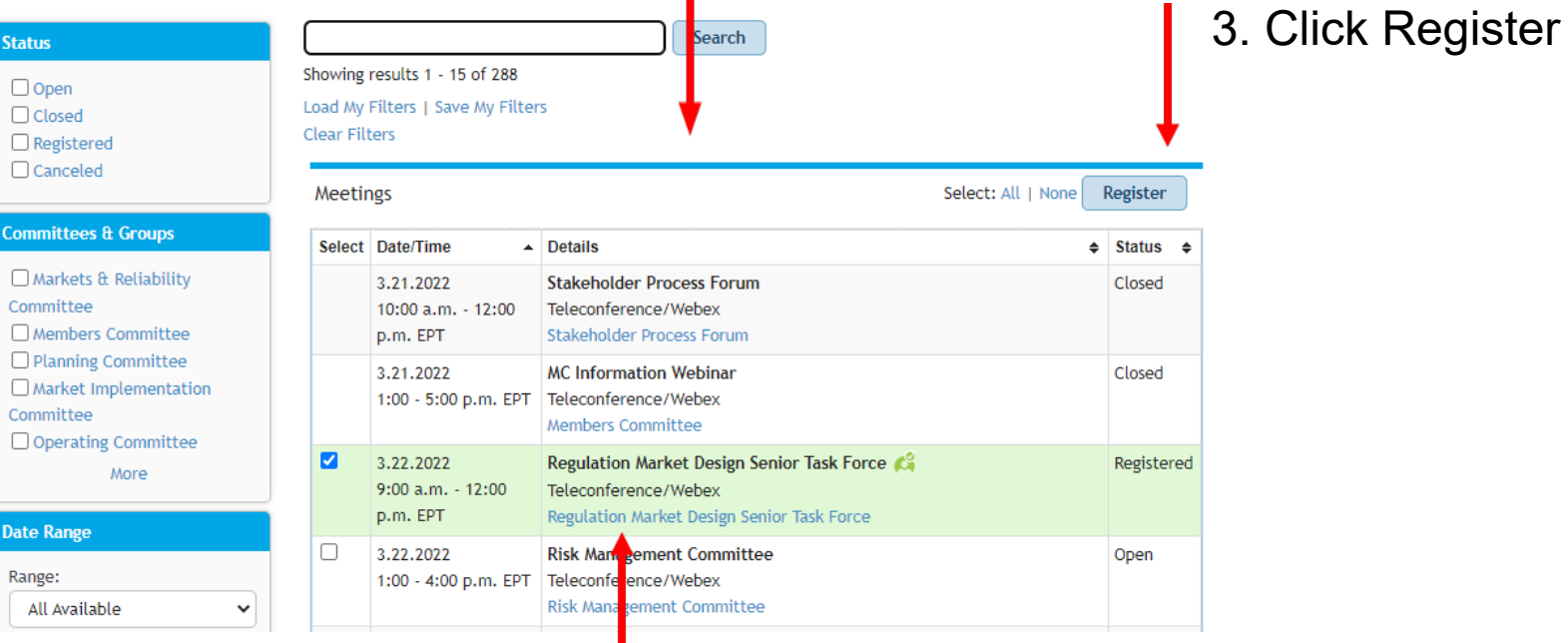

2. Select RMDSTF

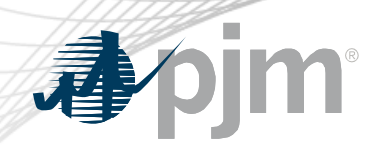

### Roster Update Form

- Individuals authorized to vote on behalf of the Member Company must be included on the roster.
- Rosters also provide contact information for other involved stakeholders.

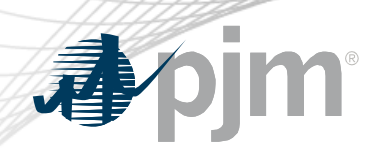

### Roster Update Form

• Update roster members using the **Roster Update Form**.

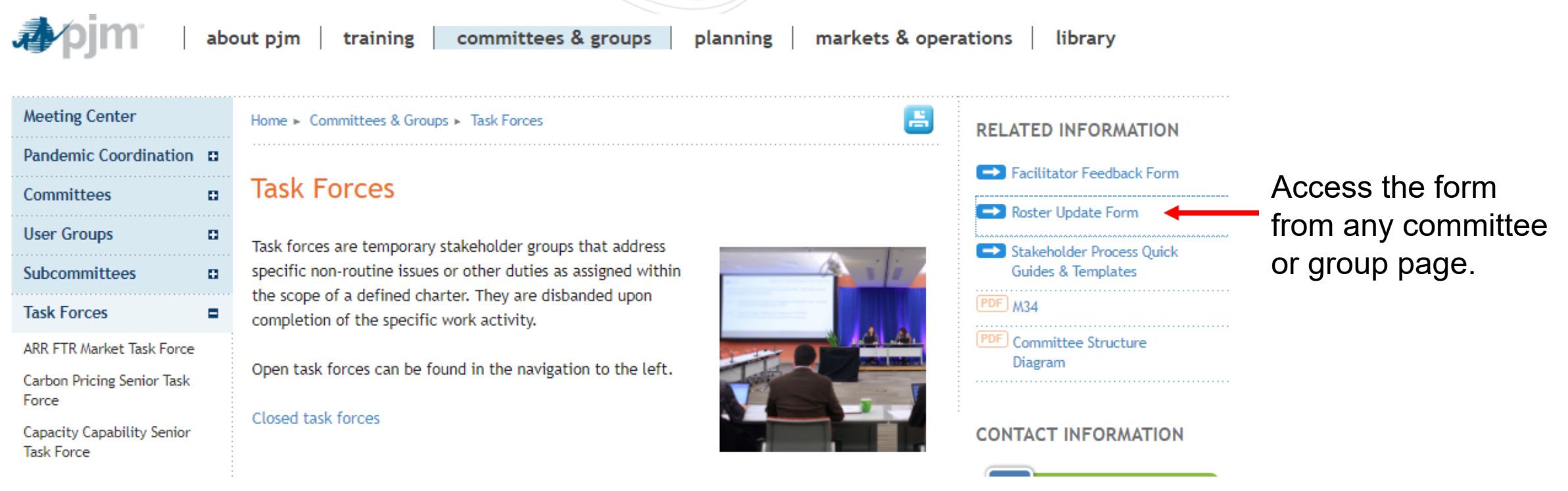

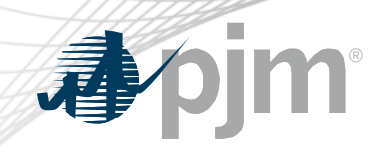

• Each Member Company can name up to four representatives including one primary and three alternates

> Complete the form fields and click Submit

### Roster Update Form

昌

Home > Committees & Groups > Committees > Roster Update Form

#### **Roster Update Form**

This form is used to update your information with PJM and add or remove yourself from PJM stakeholder group rosters. Four representatives are permitted on each committee roster. To manage your email lists subscriptions, visit the My Email Lists page.

#### \* Required

#### Representative Information

Please verify the contact information below and edit as needed. You can modify your profile information in Account Manager.

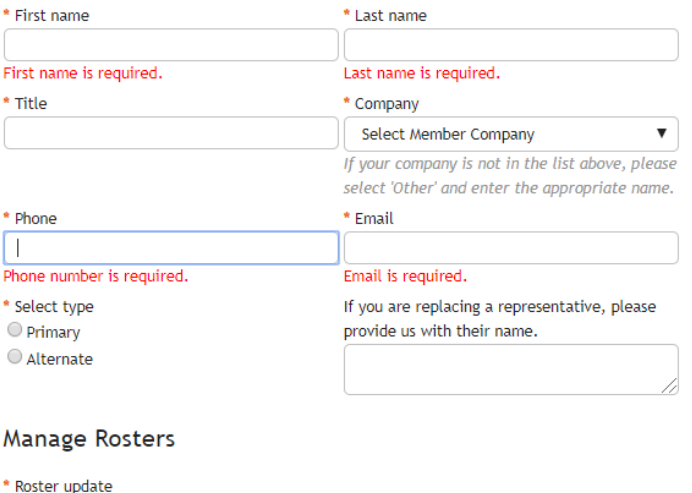

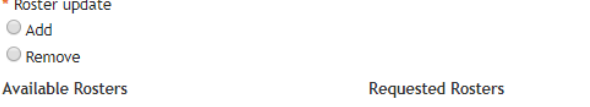